## Practice Mid-Term Exam 1

CS 6510, Spring 2016

February 10

Instructions: You have eighty minutes to complete this open-book, open-note, closed-interpreter exam.

1) [100 pts] The following expression is evaluated using the lambda.rkt interpreter:

```
{let {[g {lambda {x} {lambda {y} {+ y x}}}]}
  {let {[x 13]}
    {let {[f {g 6}]}
      {f x}}}}
```
(Note: the actual exam will use either lambda.rkt or store-with.rkt.) Describe a trace of the evalaution in terms of arguments to an interp function for every call; there will be 15 calls. The interp function takes two arguments — an expression and an environment — so show both for each call. For each number, variable, and lambda expression, show the result value, which is immediate. To simplify your job, you do not need to show results for other expressions, but you can show results if you prefer. Use the following abbreviations to save time:

```
X_0 = the whole expression
X_1 = \{lambda \{x\} \{lambda \{y\} \{ + y x\}\}X_2 = {let {[x 13]} {let {[f {g 6}]} {f x}}}
X_3 = \{\text{let } \{[\text{f } \{g 6\}]\} \} \{f x\}\}\
```
## Answers

4) [100 pts] Using  $\boxed{X_i}$  as a shorthand for (parse 'X<sub>i</sub>):

```
\exp r = |X_0|env = \overline{mt - env}\exp r = |X_1|env = \overline{mt - env}result = (closV 'x \left\{\text{lambda } \{y\} \left\{+ y x\}\right\} \right\} mt-env) = C_1\exp r = |X_2|env = \overline{(extendenv)} (bind 'g C_1) mt-env) = E_1\expr = \boxed{13}env = E_1result = (numV 13)\exp r = |X_3|env = \overline{(extendenv (bind 'x (numV 13))} E_1 = E_2expr = \left| \begin{array}{c} 0 \end{array} \right|env = \overline{E_2}\exp r = \sqrt{g}env = \overline{E_2}result = C_1\exp r =expr = \begin{array}{rcl} 6 \ \text{env} & = & E_2 \end{array}result = (numV 6)
expr = \begin{cases} \text{lambda } \{y\} \{+ y \, x\} \end{cases}env = \overline{(extend-env (bind 'x (numV 6)) mt-env)} = E_3result = (closV' y \vert \{f y x\} \vert E_3) = C_2\exp r = |\{f \ x\}|env = \overline{(extend}-env (bind 'f C_2) E_2) = E_4expr = \begin{array}{rcl} \boxed{\mathbf{f}} \\ \text{env} \end{array} = \begin{array}{rcl} \boxed{\mathbf{f}} \\ E_4 \end{array}env =result = C_2\exp r = \sqrt{x}env = \overline{E_4}result = (numV 13)
```
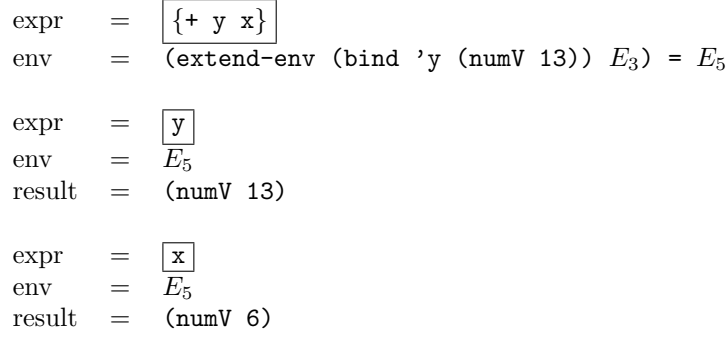